Step 1: creating a radio platform independent protocol logic

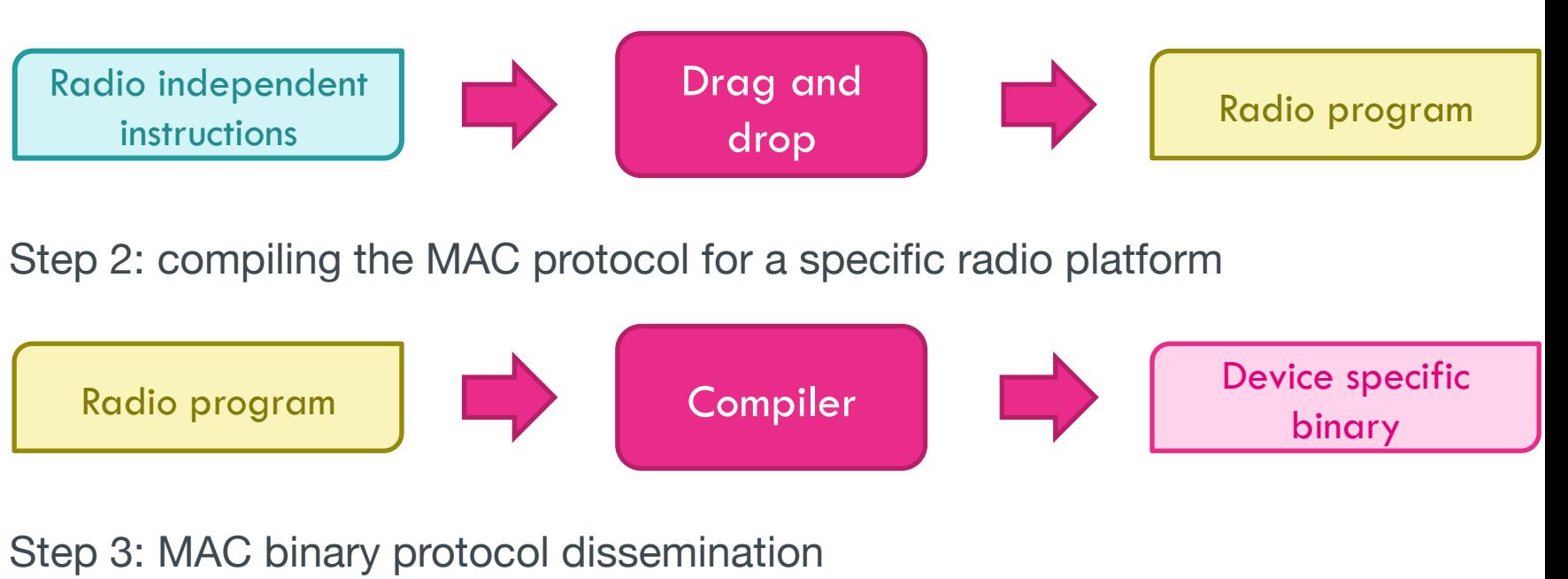

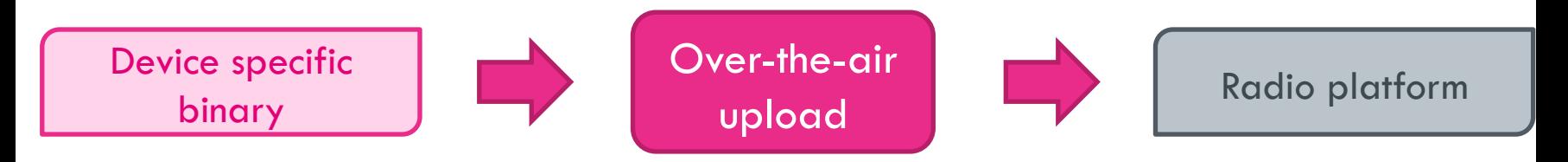

Step 4: MAC binary protocol execution

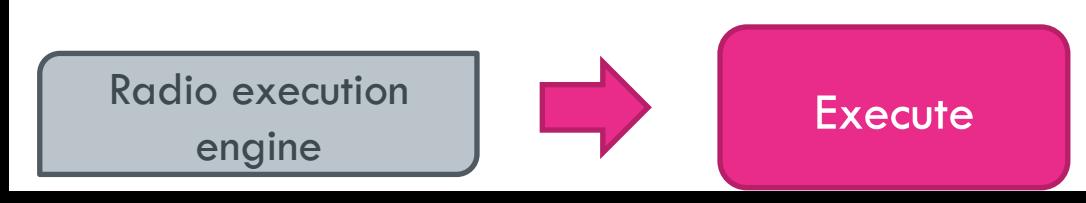